# Web4Labels Customer Portal

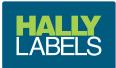

Welcome to Hally Labels online customer portal, Web4Labels.

**Web4Labels** gives you full online access to ordering, quoting, artwork management, reporting and inventory management - all in real time.

This user guide will show you how to get started. For further help please contact your Hally representative as indicated on your **Web4Labels** dashboard, or contact us at **hallylabels.com** 

### Logging In;

Go to - hallylabels.com and click

WEB4LABELS CUSTOMER PORTAL

on the top right of the screen.

We recommend you add the Web4Labels website to your bookmarks or favourites for quick access.

Type in your User name and Password

| Image         Image         Image |                                    |
|----------------------------------------------------------------------------------------------------|------------------------------------|
| UK English       *         User name                                                                                                    | HALLY<br>LABELS                    |
| Log on ><br>Forgot password<br>No account yet? <u>Contact us</u><br>Torms & conditions                                                                                                    | UK English *                       |
| No account yat? <u>Contact us!</u><br>Terms & conditions                                                                                                    |                                    |
|                                                                                                    | No account yet? <u>Contact usí</u> |
|                                                                                                    |                                    |

in 🔽 🖸 hallylabels.com

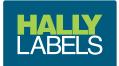

### Home screen and Dashboard

- 1 List of your order progress and your Hally Labels contacts
- 2 Link to Request for quote
- O Link to your products
- Ink to your projects, your products grouped by die and material
- 6 Link to your Pending products, products in an artwork approval process
- 6 Link to your companies order history
- 7 Link to your shopping cart
- 8 Link to your account details
- O Log off

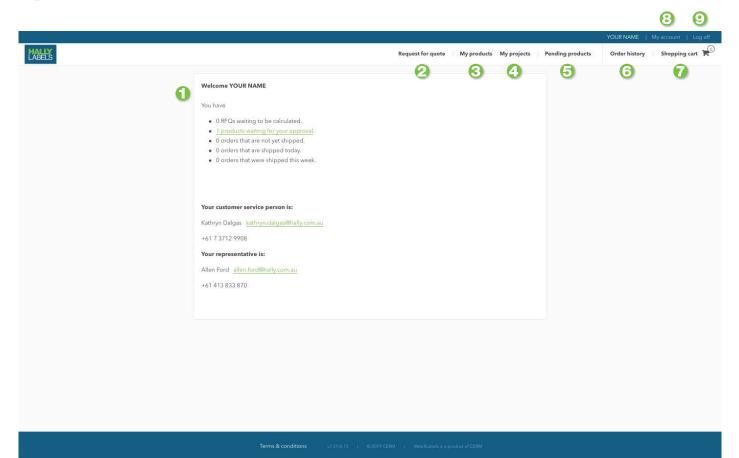

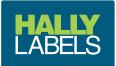

## Request a Quote, for a new project

### **1** Select the "Request for Quote" link

|        |                                                                              |                   |             |             |                  | YOUR NAME     | My account   Log off |
|--------|------------------------------------------------------------------------------|-------------------|-------------|-------------|------------------|---------------|----------------------|
| HADELS |                                                                              | Request for quote | My products | My projects | Pending products | Order history | Shopping cart        |
|        | Welcome YOUR NAME                                                            |                   |             |             |                  |               |                      |
|        | You have                                                                     |                   |             |             |                  |               |                      |
|        | • 0 RFQs waiting to be calculated.                                           |                   |             |             |                  |               |                      |
|        | 1 products waiting for your approval.     0 orders that are not yet shipped. |                   |             |             |                  |               |                      |
|        | se o orders macare novec subject.                                            |                   |             |             |                  |               |                      |

### 2 Click the Labels (on roll) image

|       |                       |                                                                | YOUR NAME   My account   Log off |
|-------|-----------------------|----------------------------------------------------------------|----------------------------------|
| HALLY |                       | Request for quote   My products My projects   Pending products | Order history Shopping cart      |
|       | Choose a product type |                                                                |                                  |
|       |                       |                                                                |                                  |
|       | Labels (on roll)      |                                                                |                                  |
|       |                       |                                                                |                                  |

- G Fill out the General details; number of products and the required Quantities
  Any relevant notes can be added into the notes section
  You can upload a PDF for our estimators to view by ticking and following the screen
  Click Next to continue

|                    |                     |           |                  |                   |                        |                  | YOUR NAME     |               |
|--------------------|---------------------|-----------|------------------|-------------------|------------------------|------------------|---------------|---------------|
| HABLEY             |                     |           |                  | Request for quote | My products My project | Pending products | Order history | Shopping cart |
| Request for quote  |                     |           |                  |                   |                        |                  |               |               |
|                    |                     |           |                  |                   |                        |                  |               |               |
| Ø <u>Ge</u>        | ieral V             | Substrate | Colours          | <u>Finishing</u>  | Packing                |                  |               |               |
| 🕼 General          |                     |           | 6 4 + 8          | □ B I A. D.       | Size +                 | Next > 6         |               |               |
| Description *      | PRODUCT DESCRIPTION |           | ANY NOTES GO HER | RE                |                        |                  |               |               |
| Number of products | 1 3                 |           | 4                |                   |                        |                  |               |               |
| Quantity           |                     |           |                  |                   |                        |                  |               |               |
| Other quantity     | 0 pcs.              |           |                  |                   |                        |                  |               |               |
|                    |                     |           |                  |                   |                        |                  |               |               |
|                    |                     |           | -                |                   |                        |                  |               |               |
|                    |                     |           |                  | (                 | Save this reque        |                  |               |               |

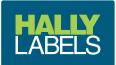

# Select your finished roll winding direction, shape, and label sizeClick Next to continue

|                             |                 |                                                                                                    |                         |                    | DUR NAME   My account:   Log off |
|-----------------------------|-----------------|----------------------------------------------------------------------------------------------------|-------------------------|--------------------|----------------------------------|
| LABELS                      |                 | Request for quote                                                                                                    | My products My projects | Pending products C | Order history Shopping cart      |
| Request for quote           |                 |                                                                                                    |                         |                    |                                  |
|                             | Please complete | sels (on roll))<br>It type for the quote<br>as many fields as possible in each section<br>make your quote as good as we can. |                         |                    |                                  |
| •                           | aneral 2 Size ~ | Colours Colours                                                                                                    | Packing                 |                    |                                  |
| ☑ Size                      |                 |                                                                                                    | < Previous              | Next > 8           |                                  |
| Winding*                    |                 | ANY NOTES GO HERE                                                                                                    |                         |                    |                                  |
| Die form description        | Show sizes      |                                                                                                    |                         |                    |                                  |
| Label size across           | 0,00 mm         |                                                                                                    |                         |                    |                                  |
| Label size around           | 0,00 mm         |                                                                                                    |                         |                    |                                  |
| Label radius                | 2,50 mm         |                                                                                                    |                         |                    |                                  |
| Reel width                  | 3,00 mm         |                                                                                                    |                         |                    |                                  |
| Number across to<br>deliver | 1               |                                                                                                    |                         |                    |                                  |

- Select your required substrateClick Next to continue

|       |                   |            |                 |           |                   |              |                                     |                  | YOUR NAME     | My account   Log off |
|-------|-------------------|------------|-----------------|-----------|-------------------|--------------|-------------------------------------|------------------|---------------|----------------------|
| HALLY |                   |            |                 |           | Request for quote | My products  | My projects                         | Pending products | Order history | Shopping cart        |
|       | Request for quote |            |                 |           |                   |              |                                     |                  |               |                      |
|       |                   |            |                 |           |                   |              |                                     |                  |               |                      |
|       | General           | Size       | 🕼 Substrate 🗸 🗸 | Colours   | <u>Finishing</u>  | O Pac        | king                                |                  |               |                      |
|       | Substrate         | our choice | v)              | C G K A F |                   | Size +       | < Previous                          | Next > 10        |               |                      |
|       |                   |            |                 |           |                   | ा would like | to add artwork<br>• this request to |                  |               |                      |

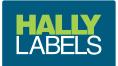

# 2 Select the colours3 Click Next to continue

|                     |                   |                                                                                                    |                                    | YOUR NAME   My account   Log off |
|---------------------|-------------------|----------------------------------------------------------------------------------------------------|------------------------------------|----------------------------------|
| LABELS              |                   | Request for quote My produ                                                                                                    | cts My projects Pending products   | Order history Shopping cart      |
| Request for quote   |                   |                                                                                                    |                                    |                                  |
|                     | Please complete a | els (on roll)<br><u>type for the quote</u><br>s many fields as possible in each section.<br>make your quote as good as we can. |                                    |                                  |
| Seneral             | Size Substrate    | Colours V                                                                                                    | Packing                            | 0                                |
| Colours             |                   | (ii) (ii) ♠ →   == =  B I   <u>A</u> -                                                                                         |                                    | <b>13</b>                        |
| Colour front Mai    | ke your choice *  | ANY NOTES GO HERE                                                                                                    |                                    |                                  |
| Colour adhesive Mai | ke your choice *  |                                                                                                    |                                    |                                  |
| Colour backing Mai  | ke your choice 🔹  |                                                                                                    |                                    |                                  |
|                     |                   |                                                                                                    |                                    |                                  |
|                     |                   |                                                                                                    |                                    |                                  |
|                     |                   |                                                                                                    |                                    |                                  |
|                     |                   |                                                                                                    | I would like to add artwork to the | quote                            |

49 Select your required finishings. Eg; Gloss Laminate, Matt Varnish, etc.45 Click Next to continue

|       |                                                                                                    | TOUR NAME   My account   Log of              |
|-------|----------------------------------------------------------------------------------------------------|----------------------------------------------|
| HALLY | Request for quote My products My projects                                                                                                    | Pending products Order history Shopping cart |
|       | Request for quote                                                                                                    |                                              |
|       | Quote for Labels (on roll)<br>Choose a different type for the quote<br>Please complete as many fields as possible in each section.<br>This wil help us to make your quote as good as we can. |                                              |
|       | Substrate Scolours Finishing V                                                                                                    | Packing                                      |
|       | C Finishing                                                                                                    | < Provious Next >                            |
|       | Finishing Make your choice   ANY NOTES GO HERE                                                                                                    |                                              |
|       | Finishing Make your choice •                                                                                                    |                                              |
|       | Finishing Make your choice                                                                                                    |                                              |
|       | Finishing Make your choice *                                                                                                    |                                              |
|       | Finishing Make your choice *                                                                                                    |                                              |
|       | - I would                                                                                                    | like to add artwork to the quote             |
|       |                                                                                                    | Save this racturest for quarte 🥑             |

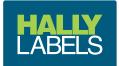

# 6 Fill in the number of labels required on each roll. If unsure we will use 1,000 7 When all is filled out, select the Save this request for quote

|        |                                  |                |                                                                                                    |                         |                             | YOUR NAME     |               |
|--------|----------------------------------|----------------|----------------------------------------------------------------------------------------------------|-------------------------|-----------------------------|---------------|---------------|
| LABELS |                                  |                | Request for quote                                                                                                    | My products My projects | Pending products            | Order history | Shopping cart |
| į      | Request for quote                |                |                                                                                                    |                         |                             |               |               |
|        |                                  | Choose a diff  | Labels (on roll)<br>erent type for the quote<br>ete as many fields as possible in each<br>us to make your quote as good as we |                         |                             |               |               |
|        | Seneral                          | Size Substrate | Colours                                                                                                    | Finishing               | Packing V                   |               |               |
|        | Packing                          |                |                                                                                                    | I A. D. Size -          | < Previous                  |               |               |
|        | Packing procedure On roll O pcs. | v              | ANY NOTES GO HERE                                                                                                    |                         |                             |               |               |
|        |                                  |                |                                                                                                    |                         | ike to add artwork to the c |               |               |

- B Your Request for Quote will now appear under My Projects Once completed by one of our estimators you will be emailed a quote letter
- You will be able to obtain a price for any quantity at any time by clicking on the calculator icon under the actions column

|              |                                                 |                                     |                    |                                                               | 18                  |                | YOUR NAME         | My account   Log of |
|--------------|-------------------------------------------------|-------------------------------------|--------------------|---------------------------------------------------------------|---------------------|----------------|-------------------|---------------------|
| LABELS       |                                                 |                                     |                    | 📸 Request for quote 🛛 My p                                    | products My project | Pending produ  | cts Order history | Shopping cart       |
| My projects  |                                                 |                                     |                    |                                                               |                     |                |                   |                     |
| ↓ Project ID | Description                                     | Size                                | Number of products | Substrate                                                     | Colour              | Your reference | Action            |                     |
| T            |                                                 | ť                                   |                    |                                                               |                     | т              |                   |                     |
| 148268       | W4L TEST QUOTE                                  | Rectangle 150 x 200 mm (Radius 2,5) | 0 products         | 60um White Gloss Synthetic Permanent Acrylic with Paper Liner | 4 colour digital    |                | ⊠ @ Ø             |                     |
| 148241       | W4L TEST BATTERY QUOTE                          | Rectangle 120 x 180 mm (Radius 2,5) | 0 products         | 60um White Gloss Synthetic Permanent Acrylic with Paper Liner | 4 colour digital    |                | ⊠ ≙ 0 ≡19         |                     |
| 148104       | LBF - 40x44.3 WHITE IRREGULAR                   | Irregular 40 x 44,33 mm             | 2 products         | 60um White Gloss Synthetic Permanent Acrylic with Paper Liner | 4 colour digital    |                | ⊠⊜⊘≣              | 12                  |
| 147743       | LBT- 63.5x252.6 WHITE IRREGULAR                 | Irregular 63,5 x 252,6 mm           | 1 products         | 60um White Gloss Synthetic Permanent Acrylic with Paper Liner | 4 colour digital    |                | ⊠₫⊘≣              |                     |
| 147740       | LBT-50x130 WHITE IRREGULAR                      | Irregular 50 x 130 mm               | 1 products         | 60um White Gloss Synthetic Permanent Acrylic with Paper Liner | 4 colour digital    |                | ⊠ڨ⊘≣              | ŀ                   |
| 147553       | LBT- 65x 230 WHITE IRREGULAR (WITHOUT SEC. CUT) | Irregular 65 x 230 mm               |                    | 60um White Gloss Synthetic Permanent Acrylic with Paper Liner | 4 colour digital    |                |                   |                     |

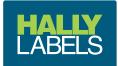

### My Products screen

My Products screen shows the detail of each product including;

- Hally Product ID
- 2 Your product reference
- 3 Product description
- Amount of labels in stock
  Amount of labels to deliver
- 6 Size of the label
- Thumbnail of the product (hover over or click on thumbnail for a larger view)
- 8 Roll winding
- Order quantity field
- 10 Project ID
- 1 Proof status
- Action, see below
- 3 Additional columns can be displayed by clicking on columns.

| our          | 0                      | 0                                              | 4        | 6          | 6                                   |          | 8       | Q¤             |            |                | ducts to stand |
|--------------|------------------------|------------------------------------------------|----------|------------|-------------------------------------|----------|---------|----------------|------------|----------------|----------------|
| + Product ID | Your product reference | Description                                    | In stock | To deliver | Size                                | Image    | Winding | Order quantity | Project ID | Status         | Action         |
| τ            | [],                    | . []1                                          | •        |            |                                     |          |         | 1              | · · · ·    | r              |                |
| 334247       | TEST1                  | WAL TEST PRODUCT                               | 0        | 0          | Rectangle 120 x 180 mm (Radius 2,5) |          | 2 3     | 0 🔅 Ibls       | 142504     | Proof rejected | 200            |
| 334167       | LBF-BUNN03-1MP         | LBF-BUNN03-1MT                                 | 0        | 10,000     | Irregular 40 x 44,33 mm             | <u> </u> | 3       | 0 🔅 Ibls       | 148104     | ✓Proof OK      | 🖸 🕐 🗘 😳        |
| 334166       | LBF-BUNN02-1MP         | LBF-BUNN02-1MP                                 | 0        | 10,000     | Irregular 40 x 44,33 mm             | *        | 3       | 0 🔅 Ibls       | 148104     | ✓Proof OK      | 🖂 🕐 🖓 🕄        |
| 334043       | LBT-N88XMFC            | LBT-N88XMFC WARRANTY LABEL                     | 0        | 0          | Irregular 55 x 225 mm               |          | 3       | 0 🔅 Ibis       | 142949     | ✓Proof OK      | ⊠ @ 4 🕄        |
| 334042       | LBT-N66XMFC            | LBT-N66XMFC WARRANTY LABEL                     | 0        | 0          | Irregular 55 x 225 mm               |          | 3       | 0 🔅 Ibis       | 142949     | ✓Proof OK      | 🖸 🕐 🕫 😂        |
| 334041       | LBT-N66HXMFC           | LBT N66HXMFC WARRANTY LABEL                    | 0        | 0          | Irregular 55 x 225 mm               |          | 3       | 0 🔅 Ibls       | 142949     | ✓Proof OK      | 🖂 🕐 🕫 😂        |
| 334030       | LBF-POBU00-150         | LBF-POBU00-150 EXIDE POWER BUILT PASSENGER 150 | 2,000    | 2,000      | Rectangle 100 x 150 mm (Radius 2)   | (THE W   | 3       | 0 🔅 Ibls       | 142505     | ✓Proof OK      | 🖂 🕐 🖓 😂        |
| 334029       | LBF-POBR00-150         | LBF-POBR00-150 EXIDE POWER BREED 150           | 2,000    | 2,000      | Rectangle 100 x 150 mm (Radius 2)   | 200      | 3       | 0 🔅 Ibls       | 142505     | ✓Proof OK      | 🖂 🕐 🖓 😂        |
| 334028       | LBF-MTRK 36-150        | LBF-MTRK 36-150 MITSUBISHI ROCK BLK DIAMOND    | 3,000    | 3,000      | Rectangle 100 x 150 mm (Radius 2)   | 1        | 3       | 0 🔅 Ibis       | 142505     | ✓Proof OK      | 🖂 🔿 🎝 🕄        |
| 334027       | LBF-MHHD 12-180        | LBF-MHHD 12-180 MARSHALL HEAVY COMMERCIAL      | 0        | 1,000      | Rectangle 120 x 180 mm (Radius 2,5) |          | 3       | 0 🔅 Ibis       | 142504     | ✓Proof OK      | 🖸 🕐 🖏 😂        |
| 334026       | LBF-EPEX 36-180        | LBF-EPEX 36-180 EXIDE PASSENGER EXTREME        | 0        | 2,000      | Rectangle 120 x 180 mm (Radius 2,5) | ALER A   | 3       | 0 🔅 Ibis       | 142504     | ✓Proof OK      | 🖂 🕐 🖄 😂        |
| 334025       | LBF-ESIC 12-180        | LBF-ESIC 12-180 EXIDE SEMI INDUST CYCLING      | 0        | 2,000      | Rectangle 120 x 180 mm (Radius 2,5) |          | 3       | 0 🔅 lbls       | 142504     | ✓Proof OK      | 2040           |

### **Product Actions**

- 1 Link to send your Customer Action Team member an email about the product
- 2 Link to the purchase history for the product
- 3 Link to download the product spec and approved PDF proof of the product
- A Link to the product on WebCenter (our online artwork management system)

| ABELS      |                        |                                                |          |            | 😭 Req                               | juest for quote   | My product |                | inding products | Order history  | Shopping ca |
|------------|------------------------|------------------------------------------------|----------|------------|-------------------------------------|-------------------|------------|----------------|-----------------|----------------|-------------|
| Product ID | Your product reference | Description                                    | In stock | To deliver | Size                                | Image             | Winding    | Order quantity | Project ID      | Status         | Action      |
| <b>T</b>   |                        | τ                                              |          |            |                                     |                   | (          | T              |                 | ] T            |             |
| 334247     | TEST1                  | W4L TEST PRODUCT                               | 0        | 0          | Rectangle 120 x 180 mm (Radius 2,5) |                   | 3          | 0 🔅 Ibls       | 142504          | Proof rejected | 200         |
| 334167     | LBF-BUNN03-1MP         | LBF-BUNN03-1MT                                 | 0        | 10,000     | Irregular 40 x 44,33 mm             | <u> </u>          | 3          | 0              | 24              | ✓Proof OK      | 🖂 O 🖄 😂     |
| 334166     | LBF-BUNN02-1MP         | LBF-BUNN02-1MP                                 | 0        | 10,000     | Irregular 40 x 44,33 mm             | *                 | 3          | MOG            | 21 🗂            | ✓Proof OK      | 🖂 🛛 🖓 🕄     |
| 334043     | LBT-N88XMFC            | LBT-N88XMFC WARRANTY LABEL                     | 0        | 0          | Irregular 55 x 225 mm               |                   | 3          |                | ã Ă             | ✓Proof OK      | 🖂 🖸 🖓 🕄     |
| 334042     | LBT-N66XMFC            | LBT-N66XMFC WARRANTY LABEL                     | 0        | 0          | Irregular 55 x 225 mm               |                   | 3          |                | 20 00           | Proof OK       | 四0403       |
| 334041     | LBT-N66HXMFC           | LBT N66HXMFC WARRANTY LABEL                    | 0        | 0          | Irregular 55 x 225 mm               |                   | 3          |                |                 | Proof OK       | 🖂 🖸 🕄 🕄     |
| 334030     | LBF-POBU00-150         | LBF-POBU00-150 EXIDE POWER BUILT PASSENGER 150 | 2,000    | 2,000      | Rectangle 100 x 150 mm (Radius 2)   | (1995) Bert       | > 3        |                | -               | ✓ Proof OK     | 🖂 🕐 🖓 😳     |
| 334029     | LBF-POBR00-150         | LBF-POBR00-150 EXIDE POWER BREED 150           | 2,000    | 2,000      | Rectangle 100 x 150 mm (Radius 2)   | EUB <sub>()</sub> | 3          |                | 203             | ✓Proof OK      | 0040        |
| 334028     | LBF-MTRK 36-150        | LBF-MTRK 36-150 MITSUBISHI ROCK BLK DIAMOND    | 3,000    | 3,000      | Rectangle 100 x 150 mm (Radius 2)   | 1                 | 3          |                | /               | ✓Proof OK      | 🖂 🕐 🕫 🕄     |
| 334027     | LBF-MHHD 12-180        | LBF-MHHD 12-180 MARSHALL HEAVY COMMERCIAL      | 0        | 1,000      | Rectangle 120 x 180 mm (Radius 2,5) |                   | 3          | 0 (‡) Ibls     | 142504          | ✓Proof OK      | 🖂 🕐 🕫 🕄     |
| 334026     | LBF-EPEX 36-180        | LBF-EPEX 36-180 EXIDE PASSENGER EXTREME        | 0        | 2,000      | Rectangle 120 x 180 mm (Radius 2,5) | Ealingthat All    | 3          | 0 (\$) lbls    | 142504          | ✓Proof OK      | 🖂 🕐 🖓 🕄     |
| 334025     | LBF-ESIC 12-180        | LBF-ESIC 12-180 EXIDE SEMI INDUST CYCLING      | 0        | 2,000      | Rectangle 120 x 180 mm (Radius 2,5) | 100               | 3          | 0 () Ibls      | 142504          | ✓Proof OK      | 🖂 🖸 🖄 🕄     |

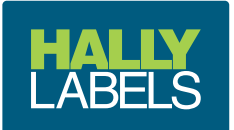

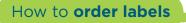

Fill in the required quantities next to the corresponding products
 When finished you must click the Add products to shopping cart 
 button to add them to your cart

| HALLY<br>LABELS |                        |                            |          |            | 👘 Req                               | uest for quote | My products | My projects Pen | ding products | Order history  | / Shopping cart       |
|-----------------|------------------------|----------------------------|----------|------------|-------------------------------------|----------------|-------------|-----------------|---------------|----------------|-----------------------|
| our products    |                        |                            |          |            |                                     |                |             |                 | X             | Add prod       | ducts to shoppingcart |
| Product ID      | Your product reference | Description                | In stock | To deliver | Size                                | Image          | Winding     | Order quantity  | Project ID    | Status         | Action                |
| ,               | r []                   | τ.                         | т        |            |                                     |                |             | т               |               | T              |                       |
| 334247          | TEST1                  | W4L TEST PRODUCT           | 0        | 0          | Rectangle 120 x 180 mm (Radius 2,5) |                | 3           | 0 🔅 Ibls        | 142504        | Proof rejected | 🖂 🔿 😒                 |
| 334167          | LBF-BUNN03-1MP         | LBF-BUNN03-1MT             | 0        | 10,000     | Irregular 40 x 44,33 mm             | 4              | 3           | 0 🔅 Ibls        | 148104        | ✓Proof OK      | 🖸 🕐 🖏 😋               |
| 334166          | LBF-BUNN02-1MP         | LBF-BUNN02-1MP             | 0        | 10,000     | Irregular 40 x 44,33 mm             | *              | 3           | 0 🔅 Ibls        | 148104        | ✓Proof OK      | 🖂 🕐 🖄 😂               |
| 334043          | LBT-N88XMFC            | LBT-N88XMFC-WARRANTY LABEL | 0        | 0          | Irregular 55 x 225 mm               |                | 3           | 0 🕃 lbls        | 142949        | ✓Proof OK      | 🖂 🔿 🖏 😂               |
|                 |                        |                            |          |            |                                     |                |             |                 |               |                |                       |

### 3 Click cart overview

|  |                                                                                                    | Add products to sh                 | oppingcar | t |     |  |           |
|--|----------------------------------------------------------------------------------------------------|------------------------------------|-----------|---|-----|--|-----------|
|  |                                                                                                    | The products were added to the car | rt        |   |     |  |           |
|  | a de la constante de la constante de la consta | Cart overview > Close              |           |   |     |  |           |
|  | Constantino 🤆                                                                                                    |                                    |           |   |     |  |           |
|  |                                                                                                    |                                    |           |   | 100 |  |           |
|  |                                                                                                    |                                    |           |   |     |  |           |
|  | Sector Sector 1                                                                                                    |                                    |           |   |     |  | a prin st |

All products will be grouped into their respective projects for production
Double check your required quantities

The shopping cart will automatically generate a price based on what is ordered 6 Select continue

| shopping cart                                      |            | 0                       | Cart overview 🗸 🗸   | Your details                       |          |           |                |                 | ⊕ ⊟                  | 2     |
|----------------------------------------------------|------------|-------------------------|---------------------|------------------------------------|----------|-----------|----------------|-----------------|----------------------|-------|
| roject                                             | Product ID | Description             | Your reference      | Size                               | Image    | Status    | Order quantity | Unit price      | Total price          | 7     |
| LBT- 65x 230 WHITE IRREGULAR (WITHOUT SEC. CUT)(1) |            |                         |                     |                                    |          |           |                |                 |                      | 0     |
|                                                    | 333587     | LBT-ASNS70LMF           | LBT-ASNS70LMF       | Irregular 65 x 230 mm              |          | ✓Proof OK | 2000 🔅 🍵 IЫs   | \$273.99 / 1000 | \$547.98             | lumne |
|                                                    |            |                         |                     |                                    |          |           | 2,000          | ек.             | Subtotal: \$547.98   | -     |
| LBT- 65x275 WHITE IRREGULAR(1)                     | 333589     | LBT-ASN70ZZLMF          | LBT-ASN70ZZLMF      | Irregular 65 x 275 mm              |          | ✓Proof OK | 1000 🔅 📋 lbis  | \$486.47 / 1000 | \$486.47             |       |
| 4                                                  | 333307     | ED I-ASIN/ UZZEWIP      | ED I-ASIN/ UZZLIVIP | inegular 65 x 275 mm               | in se    | * Hour ok | -              |                 |                      |       |
| LBF- 100x150 WHITE RECTANGLE(1)                    |            |                         |                     |                                    |          |           | 1,000          | EK.             | Subtotal: \$486.47   |       |
|                                                    | 333674     | LBF-NSST00-150 NEW HOLL | AND LBF-NSST00-150  | Rectangle 100 x 150 mm (Radius 2)  |          | ✓Proof OK | 2000 🔅 🍵 Ibls  | \$265.88 / 1000 | \$531.76             |       |
|                                                    |            |                         |                     |                                    |          |           | 2,000          | ы.              | Subtotal: \$531.76   |       |
| LBF- 80x160 SILVER RECTANGLE(3)                    |            |                         |                     |                                    | -        |           |                |                 |                      |       |
|                                                    | 333676     | LBF-MPPR42-160 MARSHAL  | L LBF-MPPR42-160    | Rectangle 80 x 160 mm (Radius 0,5) |          | ✓Proof OK | 5000 🔅 💼 Ibls  | \$161.58 / 1000 | \$807.90             |       |
|                                                    | 333677     | LBF-MPPR36-160 MARSHAL  | L LBF-MPPR36-160    | Rectangle 80 x 160 mm (Radius 0,5) | SE       | ✓Proof OK | 3000 🔅 💼 Ibls  | \$161.58 / 1000 | \$484.74             |       |
|                                                    | 333678     | LBF-EPNF24-160 EXIDE    | LBF-EPNF24-160      | Rectangle 80 x 160 mm (Radius 0,5) | Entonier | ✓Proof OK | 1000 🔅 💼 Ibis  | \$161.58 / 1000 | \$161.58             |       |
|                                                    |            |                         |                     |                                    |          |           | 9,000          | ex.             | Subtotal: \$1,454.22 |       |
|                                                    |            |                         |                     |                                    |          |           |                |                 |                      |       |
| Clear shopping cart                                |            |                         |                     |                                    |          |           |                |                 | Total \$3,020.4      | 43    |
|                                                    |            |                         |                     |                                    |          |           |                |                 | Continue 3           |       |

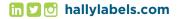

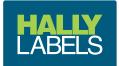

- Add your purchase order/referenceAdd any order comments
- 9 Request a delivery date
- Pick your delivery address, if you have multiple
  Add any delivery comments
  Tick that you agree to our terms and conditions
  Place your order

| <b>H</b> S      |                     |               | 😭 Reque                 | t for quote My product               | My projects Per | nding products          | Order history     | Shopping cart  |
|-----------------|---------------------|---------------|-------------------------|--------------------------------------|-----------------|-------------------------|-------------------|----------------|
| nopping cart    |                     | Cart overview | Your details            | ~                                    |                 |                         |                   |                |
| Ø Order details |                     |               | 💭 Delivery details      |                                      |                 |                         |                   |                |
| Your reference  | YOUR PURCHASE ORDER |               | Requested delivery date | 16-12-2019                           |                 |                         |                   |                |
| Comment         | 8                   |               | Delivery address        |                                      |                 | * ]                     | 10                |                |
|                 | •                   | 1.            |                         | Warehouse Remove this location   Add | new location    |                         |                   |                |
|                 |                     |               | Delivery comment        |                                      |                 |                         |                   |                |
|                 |                     |               |                         | Ψ.                                   |                 | 10                      |                   |                |
|                 |                     |               |                         |                                      |                 |                         | Tota              | \$3,020.4      |
|                 |                     |               |                         |                                      | 12 =            | By placing this order I | agree with the Te | rms & conditio |
|                 |                     |               |                         |                                      |                 |                         |                   | Place order 🧕  |

Your order is now placed directly in to our system. Your Hally Customer Action Team member will contact you with an order confirmation and expected delivery date

| acknowledgement                                                                                                    |                                      |                                                                                          |                                                                     |                                                                                                    |         |                                                                     |                                                  |                                                                          |                                                                                                    |
|----------------------------------------------------------------------------------------------------|--------------------------------------|------------------------------------------------------------------------------------------|---------------------------------------------------------------------|----------------------------------------------------------------------------------------------------|---------|---------------------------------------------------------------------|--------------------------------------------------|--------------------------------------------------------------------------|----------------------------------------------------------------------------------------------------|
| four order has been placed 458532                                                                                                    |                                      |                                                                                          |                                                                     |                                                                                                    |         |                                                                     |                                                  |                                                                          |                                                                                                    |
| Order details                                                                                                    |                                      |                                                                                          |                                                                     | Delivery details                                                                                                    |         |                                                                     |                                                  |                                                                          |                                                                                                    |
| Your reference YOUR PURCHASE ORDER                                                                                                    |                                      |                                                                                          |                                                                     | Requested delivery date 16/1                                                                                              | 12/2019 |                                                                     |                                                  |                                                                          |                                                                                                    |
| Comment                                                                                                    |                                      |                                                                                          |                                                                     | Delivery address War                                                                                                    | rehouse |                                                                     |                                                  |                                                                          |                                                                                                    |
|                                                                                                    |                                      |                                                                                          |                                                                     | Delivery comment                                                                                                    |         |                                                                     |                                                  |                                                                          | T-4-1 62.000                                                                                                   |
|                                                                                                    |                                      |                                                                                          |                                                                     |                                                                                                    |         |                                                                     |                                                  |                                                                          | Total \$3.020                                                                                                  |
|                                                                                                    |                                      |                                                                                          |                                                                     |                                                                                                    |         |                                                                     |                                                  |                                                                          |                                                                                                    |
| roject                                                                                                    | Product ID                           | Description                                                                              | Your reference                                                      | Size                                                                                                    | Image   | Status                                                              | Order quantity                                   | Unit price                                                               | Total price                                                                                                    |
| <ul> <li>A state of the state of the sta</li></ul> | Product ID                           | Description                                                                              | Your reference                                                      | Size                                                                                                    | Image   | Status                                                              | Order quantity                                   | Unit price                                                               | Total price                                                                                                    |
| <ul> <li>A state of the state of the sta</li></ul> | Product ID<br>333587                 | Description<br>LBT-ASNS70LMF                                                             | Your reference                                                      | Size<br>Irregular 65 x 230 mm                                                                                             | Image   | Status<br>Proof OK                                                  | Order quantity<br>2000 lbls                      | Unit price<br>\$273.99 / 1000                                            | Total price<br>\$547.98                                                                                        |
| LBT- 65x 230 WHITE IRREGULAR (WITHOUT SEC. CUT)(1)                                                                                                    |                                      |                                                                                          |                                                                     |                                                                                                    | Image   |                                                                     |                                                  |                                                                          | \$547.98                                                                                                    |
| LBT- 65x 230 WHITE IRREGULAR (WITHOUT SEC. CUT)(1)                                                                                                    | 333587                               | LBT-ASNS70LMF                                                                            | LBT-ASNS70LMF                                                       | Irregular 65 x 230 mm                                                                                                    |         | ✓Proof OK                                                           | 2000 lbls                                        | \$273.99 / 1000                                                          | \$547.98<br>Subtotal: \$547.98                                                                                 |
| LBT- 65x 230 WHITE IRREGULAR (WITHOUT SEC. CUT)(1)                                                                                                    |                                      |                                                                                          |                                                                     |                                                                                                    | Image   |                                                                     |                                                  |                                                                          | \$547.98<br>Subtotal: \$547.98<br>\$486.47                                                                     |
| LBT- 65x 230 WHITE IRREGULAR (WITHOUT SEC. CUT)(1)                                                                                                    | 333587                               | LBT-ASNS70LMF                                                                            | LBT-ASNS70LMF                                                       | Irregular 65 x 230 mm                                                                                                    |         | ✓Proof OK                                                           | 2000 lbls                                        | \$273.99 / 1000                                                          | \$547.98<br>Subtotal: \$547.98                                                                                 |
| LBT- 65x 230 WHTE IRREGULAR (WITHOUT SEC. CUT)(1)<br>LBT- 65x 275 WHITE IRREGULAR(1)                                                                                                    | 333587                               | LBT-ASNS70LMF                                                                            | LBT-ASNS70LMF                                                       | Irregular 65 x 230 mm                                                                                                    |         | ✓Proof OK                                                           | 2000 lbls                                        | \$273.99 / 1000                                                          | \$547.98<br>Subtotal: \$547.98<br>\$486.47<br>Subtotal: \$486.47                                               |
| LBT- 65x 230 WHITE IRREGULAR (WITHOUT SEC. CUT)(1)<br>LBT- 65x 275 WHITE IRREGULAR (1)<br>LBT- 100x150 WHITE RECTANGLE(1)                                                                                                    | 333587<br>333589                     | LBT-ASN70ZZLMF                                                                           | LBT-ASNS70LMF<br>LBT-ASN70ZZLMF                                     | Irregular 65 x 230 mm<br>Irregular 65 x 275 mm                                                                            |         | ✓Proof OK ✓Proof OK                                                 | 2000 lbls                                        | \$273.99 / 1000<br>\$486.47 / 1000                                       | \$547.98<br>Subtotal: \$547.98<br>\$486.47<br>Subtotal: \$486.47<br>\$531.76                                   |
| LBT- 65x 230 WHITE IRREGULAR (WITHOUT SEC. CUT)(1)<br>LBT- 65x 275 WHITE IRREGULAR(1)<br>LBF- 100x150 WHITE RECTANGLE(1)                                                                                                    | 333587<br>333589<br>3333674          | LBT-ASN570LMF<br>LBT-ASN70ZZLMF<br>LBF-NSST00-150 NEW HOLLAND                            | LBT-ASNS70LMF<br>LBT-ASN70ZZLMF<br>LBF-NSST00-150                   | Irregular 65 x 230 mm<br>Irregular 65 x 275 mm<br>Rectangle 100 x 150 mm (Radius 2)                                       |         | <ul> <li>✓Proof OK</li> <li>✓Proof OK</li> </ul>                    | 2000 lbls<br>1000 lbls<br>2000 lbls              | \$273.99 / 1000<br>\$486.47 / 1000<br>\$265.88 / 1000                    | \$547.98<br>Subtotal: \$547.98<br>\$486.47<br>Subtotal: \$486.47<br>\$531.76<br>Subtotal: \$531.76             |
| LBT- 65x 230 WHITE IRREGULAR (WITHOUT SEC. CUT)(1)<br>LBT- 65x 275 WHITE IRREGULAR(1)<br>LBF- 100x150 WHITE RECTANGLE(1)                                                                                                    | 333587<br>333589<br>333674<br>333676 | LBT-ASN570LMF<br>LBT-ASN70ZILMF<br>LBF-NSST00-150 NEW HOLLAND<br>LBF-MPPR42-160 MARSHALL | LBT-ASN570LMF<br>LBT-ASN70ZZLMF<br>LBF-N5ST00-150<br>LBF-MPPR42-160 | Irregular 65 x 230 mm<br>Irregular 65 x 275 mm<br>Rectangle 100 x 150 mm (Radius 2)<br>Rectangle 80 x 160 mm (Radius 0,5) |         | <ul> <li>✓Proof OK</li> <li>✓Proof OK</li> <li>✓Proof OK</li> </ul> | 2000 lbls                                        | \$273.99 / 1000<br>\$486.47 / 1000<br>\$265.88 / 1000<br>\$161.58 / 1000 | \$547.98<br>Subnotal: \$547.98<br>\$486.47<br>Subnotal: \$486.47<br>\$531.76<br>Subnotal: \$531.76<br>\$807.90 |
| roject<br>LBT- 65x 230 WHITE IRREGULAR (WITHOUT SEC. CUT)(1)<br>LBT- 65x275 WHITE IRREGULAR(1)<br>LBF- 100x150 WHITE RECTANGLE(1)<br>LBF- 80x160 SILVER RECTANGLE(3)                                                                                                    | 333587<br>333589<br>3333674          | LBT-ASN570LMF<br>LBT-ASN70ZZLMF<br>LBF-NSST00-150 NEW HOLLAND                            | LBT-ASNS70LMF<br>LBT-ASN70ZZLMF<br>LBF-NSST00-150                   | Irregular 65 x 230 mm<br>Irregular 65 x 275 mm<br>Rectangle 100 x 150 mm (Radius 2)                                       |         | <ul> <li>✓Proof OK</li> <li>✓Proof OK</li> </ul>                    | 2000 lb/s<br>1000 lb/s<br>2000 lb/s<br>5000 lb/s | \$273.99 / 1000<br>\$486.47 / 1000<br>\$265.88 / 1000                    | \$547.98<br>Subnotal: \$547.98<br>\$486.47<br>Subnotal: \$486.47<br>\$531.76<br>Subnotal: \$531.76<br>\$807.90 |

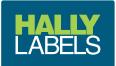

### Create New Product from Existing Project

If you have a new product to create that uses the **same die size and material** as an existing product you can create your new product as per below;

Search for the similar product, in the My Products screen
 by Your product reference or Description

| HALLY<br>LABELS |                        |                            |          |                 | 🐔 Rec                               | quest for quote | My products | My projects Pen | ding products      | Order history  | Shopping cart         |
|-----------------|------------------------|----------------------------|----------|-----------------|-------------------------------------|-----------------|-------------|-----------------|--------------------|----------------|-----------------------|
| our products    |                        |                            | le soore | (and any second | 1                                   | la more         | •           |                 | n seen eens s<br>T |                | Jucts to shoppingcart |
| Product ID      | Your product reference | Description                | In stock | To deliver      | Size                                | Image           | Winding     | Order quantity  | Project ID         | Status         | Action                |
| 334247          | TEST1                  | WAL TEST PRODUCT           |          | 0 0             | Rectangle 120 x 180 mm (Radius 2,5) |                 | 3           | 0 🗘 Ibls        | 142504             | Proof rejected | 00                    |
| 334167          | LBF-BUNN03-1MP         | LBF-BUNN03-1MT             | (        | 0 10,000        | Irregular 40 x 44,33 mm             | <u> </u>        | 3           | 0 🔅 Ibls        | 148104             | ✓Proof OK      | 🖂 🕐 🗘 🖸               |
| 334166          | LBF-BUNN02-1MP         | LBF-BUNN02-1MP             | (        | 10,000          | Irregular 40 x 44,33 mm             | A               | 3           | 0 🔅 Ibis        | 148104             | ✓Proof OK      | 🖂 🕐 🖄 😂               |
| 334043          | LBT-N88XMFC            | LBT-N88XMFC WARRANTY LABEL | (        | 0 0             | Irregular 55 x 225 mm               |                 | 3 €         | 0 🔅 Ibis        | 142949             | ✓Proof OK      | 🖂 🕐 🖓 😂               |
| 334042          | LBT-N66XMFC            | LBT-N66XMFC WARRANTY LABEL |          | 0               | Irregular 55 x 225 mm               |                 | 3           | 0 0 lbls        | 142949             | ✓Proof OK      | ⊠ O 4 C3              |

# or by Description in the My Projects screen then click on the Number of products link to see all the products in the project

| HALLY        |                                                 |                                     |                    | 🗌 Request for quote 🛛 My p                                    | roducts My projec |                       | YOUR NAME   My account   Log off Order history   Shopping cart |
|--------------|-------------------------------------------------|-------------------------------------|--------------------|---------------------------------------------------------------|-------------------|-----------------------|----------------------------------------------------------------|
| ly projects  |                                                 |                                     |                    |                                                               |                   |                       |                                                                |
| + Project ID | Description                                     | Size                                | Number of products | Substrate                                                     | Colour            | Your reference Action |                                                                |
|              |                                                 | r                                   |                    |                                                               |                   | τ                     |                                                                |
| 148268       | W4L TEST QUOTE                                  | Rectangle 150 x 200 mm (Radius 2,5) | 0 products         | 60um White Gloss Synthetic Permanent Acrylic with Paper Liner | 4 colour digital  | 2 6                   | 0                                                              |
| 148241       | W4L TEST BATTERY QUOTE                          | Rectangle 120 x 180 mm (Radius 2,5) | 0 products         | 60um White Gloss Synthetic Permanent Acrylic with Paper Liner | 4 colour digital  | 2 自                   | 0 =                                                            |
| 148104       | LBF - 40x44.3 WHITE IRREGULAR                   | Irregular 40 x 44,33 mm             | 2 products         | 60um White Gloss Synthetic Permanent Acrylic with Paper Liner | 4 colour digital  | 2 🖻                   | ⊙ ≣                                                            |
| 147743       | LBT-63.5x252.6 WHITE IRREGULAR                  | Irregular 63,5 x 252,6 mm           | 1 products         | 60um White Gloss Synthetic Permanent Acrylic with Paper Liner | 4 colour digital  | 2 🕯                   | ⊙ ≣                                                            |
| 147740       | LBT-50x130 WHITE IRREGULAR                      | Irregular 50 x 130 mm               | 1 products         | 60um White Gloss Synthetic Permanent Acrylic with Paper Liner | 4 colour digital  | 2 🕯                   | ⊙ ■                                                            |
| 147553       | LBT- 65x 230 WHITE IRREGULAR (WITHOUT SEC. CUT) | Irregular 65 x 230 mm               | 2 products         | 60um White Gloss Synthetic Permanent Acrylic with Paper Liner | 4 colour digital  | 2 🖻                   | 0 🖩                                                            |
| 146906       | LBT-SSAGM-88EU                                  | Irregular 63,5 x 291,4 mm           | 1 products         | 60um White Gloss Synthetic Permanent Acrylic with Paper Liner | 4 colour digital  |                       | 0 1                                                            |
| 146757       | LBT-60x230 WHITE RECTANGLE                      | Rectangle 60 x 230 mm (Radius 0,5)  | 2 products         | 60um White Gloss Synthetic Permanent Acrylic with Paper Liner | 4 colour digital  | ⊠ 倉                   | 0 =                                                            |

Once you have found the similar product by either method above

### **6** Click on the products **Description** to copy to a new variant

| y products ir | the project (LBT- 65x 230 WH | ITE IRREGULAR ( | WITHOUT SEC. CUT     | T))      |            |       |            | 0                     |         | 9 1 1          | Add produc | ts to shoppingca |
|---------------|------------------------------|-----------------|----------------------|----------|------------|-------|------------|-----------------------|---------|----------------|------------|------------------|
| Product ID    | Description                  | Yo              | ur product reference | In stock | To deliver | Image | Project ID | Size                  | Winding | Order quantity | Status     | Action           |
| T             |                              | τ [             | τ                    |          |            |       |            | Ŧ                     |         | r              |            |                  |
| 333587        |                              | LB              | T-ASNS70LMF          | 0        | 0          |       | 147553     | Irregular 65 x 230 mm | 3       | 0 🗘 Ibls       | ✓Proof OK  | 🖂 🕐 🕄 🕄          |
| 333586        | LBT-ASNS70MF                 | LB              | T-ASNS70MF           | 0        | 0          |       | 147553     | Irregular 65 x 230 mm | 3       | 0 (c) Ibls     | ✓Proof OK  | 2040             |

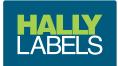

Product Description link

There are a few things you can do from the product description link;

- 6 Change the **Description** and **Your reference** of the product, then save
   7 End the life of this product, if you know it is no longer required
- **8** or Create a Variant product

|                   |   |                         |                                       |      | ×      |  |         |           |
|-------------------|---|-------------------------|---------------------------------------|------|--------|--|---------|-----------|
|                   |   | 1                       |                                       |      |        |  |         |           |
|                   |   | Product "W4L TI         | EST PRODUCT"                          |      |        |  |         |           |
|                   |   | Description             |                                       |      | 4 D    |  |         |           |
|                   |   | W4L TEST PRODUCT        |                                       |      |        |  |         |           |
|                   | ( | Your reference          |                                       |      |        |  |         |           |
|                   |   | TEST1                   |                                       |      | . U    |  |         |           |
|                   |   |                         |                                       |      |        |  |         |           |
|                   |   | Save product Product of | end of life Create variant Cancel     |      |        |  |         |           |
|                   |   |                         | 8                                     |      |        |  |         |           |
|                   |   |                         | الاللجائدة خدائة حالإ باوحجا الا      | 200  |        |  |         |           |
|                   |   |                         |                                       |      |        |  |         |           |
| and Margaret Mark |   |                         | * Engineering Statistics (Marine Exp) | Sec. | Sec. 6 |  | The set | r të h të |

Once you have clicked on Create Variant;

- 9 Fill in the **Description** and **Your reference** of the new product 10 Then click Save variant
- ① You can also End the life the previous product if this new variant is replacing the previous product

|   | Product "W4L TEST PRODUCT"          |  |
|---|-------------------------------------|--|
|   | Variant details                     |  |
|   | Description                         |  |
|   | W4L TEST PRODUCT (copy)             |  |
|   | Your reference 9<br>TEST1 (copy)    |  |
| 1 | D _=End of life of previous product |  |
|   | Save variant Cancel                 |  |
|   |                                     |  |

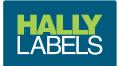

The new product will now appear at the top of the product list

2 You can now upload your artwork by clicking on the Upload your files link

| ly products in | the project (LBT- 65x 2 | 30 WHITE IRREGULAR (   | WITHOUT SE | EC. CUT))  |       |            |                       | 0       | E) E     | 3      | x 🕥 🗛             | ld products to shoppir |
|----------------|-------------------------|------------------------|------------|------------|-------|------------|-----------------------|---------|----------|--------|-------------------|------------------------|
| Product ID     | Description             | Your product reference | In stock   | To deliver | Image | Project ID | Size                  | Winding | Order qu | antity | Status            | Action                 |
| т              | τ                       |                        | τ          |            |       | τ          |                       | т       |          |        | 12                |                        |
| 334290         | LET-ASNS70LMF(copy)     | LBT-ASNS70LMF (copy)   | 0          | 0          |       | 147553     | Irregular 65 x 230 mm | 3       | 0        | Ibls   | Upload your files |                        |
| 333587         | LBT-ASNS70LMF           | LBT-ASNS70LMF          | 0          | 0          |       | 147553     | Irregular 65 x 230 mm | 3       | 0        | Ibls   | ✓Proof OK         | 🖸 🕐 🕸 🖸                |
| 333586         | LBT-ASNS70MF            | LBT-ASNS70MF           | 0          | 0          |       | 147553     | Irregular 65 x 230 mm | 3       | 0        | Ibls   | ✓Proof OK         | 🖂 🕐 🛱 🚷                |

# Choose your fileUpload image

|  | - 1 <b>- 1</b> 1             |            | <u> 10 - 10 - 1</u> | ومعاقل ومناهلتهم | × |  |       |
|--|------------------------------|------------|---------------------|------------------|---|--|-------|
|  | Product "L                   | BT-ASNS70  | MF (cop             | ру)"             |   |  | Heart |
|  | 13 Choose File no file selec | ted        |                     |                  |   |  |       |
|  | Please select your in        | nage (pdf) |                     |                  |   |  |       |
|  | Upload image                 | Cancel     |                     |                  |   |  |       |
|  | Upload specification         | 15         |                     |                  |   |  |       |
|  |                              |            |                     |                  |   |  |       |
|  |                              |            |                     |                  |   |  |       |
|  |                              |            |                     |                  |   |  | /     |

Your new product and artwork will now be sitting in our prepress teams work queue. The normal artwork approval process through WebCenter will commence. Your product can also be approved via the pending products screen in **Web4Labels**.

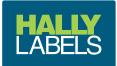

My Projects screen

A project is a group of products that all have the same die and substrate

- **1** Project Description
- Number of products in the project and a link to them
   Link to email your Customer Action Team member about the project
- 4 Delete the project
- Order history of the products within the project
  Link to an instant quote pricing calculator for the products within the project

| Project ID | Description                                     | Size                                | Number of products |                                                                                | reference Action                     |  |  |  |
|------------|-------------------------------------------------|-------------------------------------|--------------------|--------------------------------------------------------------------------------|--------------------------------------|--|--|--|
| 148268     | W4L TEST QUOTE                                  | Rectangle 150 x 200 mm (Radius 2,5) | 0 products         | 60um White Gloss Synthetic Permanent Act 3 4 5 6                               |                                      |  |  |  |
| ] 148241   | W4L TEST BATTERY QUOTE                          | Rectangle 120 x 180 mm (Radius 2,5) |                    | 60um White Gloss Synthetic Permanent Ar                                        |                                      |  |  |  |
| 148104     | LBF - 40x44.3 WHITE IRREGULAR                   | Irregular 40 x 44,33 mm             |                    | 60um White Gloss Synthetic Permanent A                                         |                                      |  |  |  |
| ) 147743   | LBT-63.5x252.6 WHITE IRREGULAR                  | Irregular 63,5 x 252,6 mm           | 1 products         | 60um White Gloss Synthetic Permanent Act                                       |                                      |  |  |  |
| ] 147740   | LBT-50x130 WHITE IRREGULAR                      | Irregular 50 x 130 mm               | 1 products         | 60um White Gloss Synthetic Permanent Acrylic 🖂 💼 🕘 🖩                           |                                      |  |  |  |
| ) 147553   | LBT- 65x 230 WHITE IRREGULAR (WITHOUT SEC. CUT) | Irregular 65 x 230 mm               | 2 products         | 60um White Gloss Synthetic Permanent Acrylic with N                            |                                      |  |  |  |
| 146906     | LBT-SSAGM-88EU                                  | Irregular 63,5 x 291,4 mm           | 1 products         | 60um White Gloss Synthetic Permanent Acrylic with Paper Liner 4 colour digital |                                      |  |  |  |
| 146757     |                                                 | Rectangle 60 x 230 mm (Radius 0,5)  | 2 products         | 60um White Gloss Synthetic Permanent Acrylic with Paper Liner 4 colour digital |                                      |  |  |  |
| ] 145798   | LBT- 30x46 WHITE RECTAINGLE                     | Rectangle 30 x 46 mm (Radius 0,5)   | 1 products         | 60um White Gloss Synthetic Permanent Acrylic with Paper Liner 4 colour digital |                                      |  |  |  |
| ) 145495   | LBT- 63.5x291.4 WHITE IRREGULAR                 | Irregular 63,5 x 291,4 mm           | 1 products         | 60um White Gloss Synthetic Permanent Acrylic with Paper Liner 4 colour digital |                                      |  |  |  |
| ] 145484   | LBT- 55x185 WHITE RECTANGLE                     | Rectangle 55 x 185 mm (Radius 0,5)  | 4 products         | 60um White Gloss Synthetic Permanent Acrylic with Paper Liner 4 colour digital |                                      |  |  |  |
| 145479     | LBF- 75x150 WHITE RECTANGLE                     | Rectangle 75 x 150 mm (Radius 0,5)  | 2 products         | 60um White Gloss Synthetic Permanent Acrylic with Paper Liner 4 colour digital |                                      |  |  |  |
| ] 145392   |                                                 | Rectangle 70 x 60 mm (Radius 0,5)   | 1 products         | 60um White Gloss Synthetic Permanent Acrylic with Paper Liner 4 colour digital |                                      |  |  |  |
| ) 145391   | LBF- 30x60 WHITE RECTANGLE                      | Rectangle 30 x 60 mm (Radius 0,5)   | 1 products         | 60um White Gloss Synthetic Permanent Acrylic with Paper Liner 4 colour digital |                                      |  |  |  |
| ] 145178   | LBT- 65x275 WHITE IRREGULAR                     | Irregular 65 x 275 mm               | 9 products         | 60um White Gloss Synthetic Permanent Acrylic with Paper Liner 4 colour digital |                                      |  |  |  |
| 145031     |                                                 | Rectangle 65 x 150 mm (Radius 0,5)  | 3 products         | 60um White Gloss Synthetic Permanent Acrylic with Paper Liner 4 colour digital |                                      |  |  |  |
| ] 144639   | LBF- 105x165 WHITE RECTANGLE                    | Rectangle 105 x 165 mm (Radius 0,5) | 1 products         | 60um White Gloss Synthetic Permanent Acrylic with Paper Liner 4 colour digital |                                      |  |  |  |
| ) 144568   | LBT- 26x32 WHITE RECTANGLE                      | Rectangle 26 x 32 mm (Radius 0,5)   | 2 products         | 60um White Gloss Synthetic Permanent Acrylic with Paper Liner 4 colour digital | ☑ 酋 ❹ ■                              |  |  |  |
| 144522     | LBT- 65x 230 WHITE IRREGULAR                    | Irregular 65 x 230 mm               | 3 products         | 60um White Gloss Synthetic Permanent Acrylic with Paper Liner 4 colour digital |                                      |  |  |  |
| 144521     | LBT- 60x200 WHITE IRREGULAR                     | Irregular 60 x 200 mm               | 2 products         | 60um White Gloss Synthetic Permanent Acrylic with Paper Liner 4 colour digital |                                      |  |  |  |
| 144463     | LBF 120x240 WHITE RECTANGLE                     | Rectangle 120 x 240 mm (Radius 0,5) | 6 products         | 60um White Gloss Synthetic Permanent Acrylic with Paper Liner 4 colour digital |                                      |  |  |  |
| 144457     | I BT 55-730 WHITE IPPECI II AD                  | Irregular 55 x 330 mm               | 1.0000000          | 60um Mhita Glace Sunthatic Permanent Acadic with Paper Lines A colour diaital  |                                      |  |  |  |
| o 25 of 64 |                                                 |                                     |                    |                                                                                | page 1 of 3 《First 〈 Previous Next 〉 |  |  |  |

|                                                                                | atus Action      |                   |         |                       |            |          |            |          |                        |               |              |
|--------------------------------------------------------------------------------|------------------|-------------------|---------|-----------------------|------------|----------|------------|----------|------------------------|---------------|--------------|
|                                                                                |                  | Order quantity SI | Winding | Size                  | Project ID | Image    | To deliver | In stock | Your product reference | Description   | + Product ID |
| 33587 LBT-ASNS70LMF 0 0 147553 Irregular 65 x 230 mm 🔓 3 0 🙄 lbis 🗸 Proof OK 🖂 |                  | т                 |         | r                     | T          |          |            |          | τ                      | T             | T            |
|                                                                                | Proof OK 🛛 🖸 🛱 🕄 | 0 🔅 Ibls 🗸        | 3       | Irregular 65 x 230 mm | 147553     |          | 0          | 0        | LBT-ASNS70LMF          | LBT-ASNS70LMF | 333587       |
| 33386 LBT-ASNS70MF 0 0 0 147553 Irregular 65 x 230 mm 3 0 0 1bs VPnoof OK      | Proof OK 🛛 🙆 🛱 🟮 | 0 🔅 Ibis 🖌        | > 3     | Irregular 65 x 230 mm | 147553     | - 11 B B | 0          | 0        | LBT-ASNS70MF           | LBT-ASNS70MF  | 333586       |

All products that are in the project

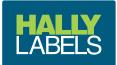

### From the My Project screen find the project that you want an instant quote on

### ① Click on the calculator icon under the Actions column

|                 |                                |                                     |                    |                                                               |                   |                    | YOUR NAME       |               |
|-----------------|--------------------------------|-------------------------------------|--------------------|---------------------------------------------------------------|-------------------|--------------------|-----------------|---------------|
| HALLY<br>LABELS |                                |                                     |                    | 🖀 Request for quote 🛛 My p                                    | roducts My projec | ts Pending product | s Order history | Shopping cart |
| /ly projects    |                                |                                     |                    |                                                               |                   |                    |                 |               |
| ↓ Project ID    | Description                    | Size                                | Number of products | Substrate                                                     | Colour            | Your reference A   | ction           |               |
| ۲               | τ.                             | T                                   |                    |                                                               |                   | τ                  |                 |               |
| 148268          | W4L TEST QUOTE                 | Rectangle 150 x 200 mm (Radius 2,5) | 0 products         | 60um White Gloss Synthetic Permanent Acrylic with Paper Liner | 4 colour digital  | E                  |                 |               |
| 148241          | W4L TEST BATTERY QUOTE         | Rectangle 120 x 180 mm (Radius 2,5) | 0 products         | 60um White Gloss Synthetic Permanent Acrylic with Paper Liner | 4 colour digital  | 1                  | 3 é 0 e 🚺       |               |
| 148104          | LBF - 40x44.3 WHETE IRREGULAR  | Irregular 40 x 44,33 mm             | 2 products         | 60um White Gloss Synthetic Permanent Acrylic with Paper Liner | 4 colour digital  | ŧ                  |                 |               |
| 147743          | LBT-63.5x252.6 WHITE IRREGULAR | Irregular 63,5 x 252,6 mm           | 1 products         | 60um White Gloss Synthetic Permanent Acrylic with Paper Liner | 4 colour digital  | ŧ                  | ⊴ @ @ ■         |               |
|                 |                                |                                     |                    |                                                               | - Construction    |                    |                 |               |

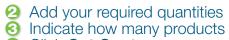

### Olick Get Quote

|                                                                                                    | Project "W4L TEST BATTERY QUOTE"                                                                       |  |  |
|----------------------------------------------------------------------------------------------------|----------------------------------------------------------------------------------------------------|--|--|
|                                                                                                    | Your reference:                                                                                        |  |  |
|                                                                                                    | Size: Rectangle 120 x 180 mm (Radius 2,5)                                                              |  |  |
|                                                                                                    | Substrate: 60um White Gloss Synthetic Permanent Acrylic with Paper Liner<br>Printing: 4 colour digital |  |  |
|                                                                                                    | Winding: 3                                                                                             |  |  |
|                                                                                                    |                                                                                                    |  |  |
|                                                                                                    | Quantity                                                                                               |  |  |
|                                                                                                    |                                                                                                    |  |  |
|                                                                                                    | # 5000 C pcs.                                                                                          |  |  |
| 27 (04)                                                                                                    | # 10000 () pcs.                                                                                        |  |  |
| Here Here Here Here Here Here Here Here                                                                                                    | # () pcs.                                                                                              |  |  |
|                                                                                                    |                                                                                                    |  |  |
|                                                                                                    | Number of products                                                                                     |  |  |
| and the second second se                                                                                                    | 1 0                                                                                                    |  |  |
| The second second second second second second second second second second second second second second second se                                                                                                    | Get quote Cancel                                                                                       |  |  |
| (219-ecc) / Hereit                                                                                                    |                                                                                                    |  |  |
| C. Marine State of Contract of Contract of |                                                                                                    |  |  |

### You will instantly see your prices

|                 |                                                                                                    | ×                                                                                                    |  |
|-----------------|----------------------------------------------------------------------------------------------------|----------------------------------------------------------------------------------------------------|--|
| 2 M 14          |                                                                                                    |                                                                                                    |  |
| a errei         | Project W4L TEST BATTERY QUOTE                                                                                 |                                                                                                    |  |
| 十三元             | encule little                                                                                                  | and Super-                                                                                                    |  |
| Security inter- | Project ID: 148241<br>Size: Rectangle 120 x 180 mm (Radius 2,5)                                                | and from the set                                                                                                    |  |
| 27 March 10     | Substrate: 60um White Gloss Synthetic Permanent Acrylic with Paper Liner                                       | and the later                                                                                                    |  |
| 100 - C         | Winding: 3                                                                                                    |                                                                                                    |  |
|                 | toward Br                                                                                                    |                                                                                                    |  |
|                 | Quantity Products Unit price Total price                                                                       | 10.00 (                                                                                                    |  |
| 2 M 44          | 5,000 t \$273.79 \$1,368.95                                                                                    |                                                                                                    |  |
| 3 -0-X          | 10,000 1 \$273.79 \$2,737.90                                                                                   |                                                                                                    |  |
|                 | Prices are subject to change and are recalculated during the order process.                                    | and Report Lines                                                                                                    |  |
|                 | Prices are subject to VAT not included.                                                                        | 100 Carlos (100 Carlos (100 Ca |  |
| 2 년 명           | Quote includes shipment                                                                                        |                                                                                                    |  |
| a serie         | Print Close                                                                                                    |                                                                                                    |  |
| te stat         |                                                                                                    | and Square Long                                                                                                    |  |
|                 | en en la companya de la companya de la companya de la companya de la companya de la companya de la companya de | Appendi Stanon (accord                                                                                                    |  |
|                 |                                                                                                    |                                                                                                    |  |

You can place your order knowing that your price in your shopping cart will match your instant quote.

Note - you do not need to do an instant quote to get a price in your shopping cart. The shopping cart will automatically generate a price based on what is ordered.

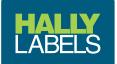

### **Hally Labels Australia**

#### Brisbane

28 Limestone Street, Darra QLD 4076 Australia Ph: +61 7 3712 9999 | Fax: +61 7 3712 9988

#### Melbourne Sales Office

25 – 33 Fourth Avenue, Sunshine VIC 3020 Australia Ph: +61 7 3712 9999 | Fax: +61 7 3712 9988

#### Sydney

3 Dolerite Way, Pemulwuy NSW 2145 Australia Ph: +61 2 8123 1400 | Fax: +61 2 9604 2457

Email: enquiry@hally.com.au

#### Hally Labels New Zealand

Auckland 24 Hannigan Drive, Glen Innes Auckland 1072 New Zealand

Ph: +64 9 574 3999 | Fax: +64 9 527 4000

#### Christchurch

48 Waterloo Road, Sockburn Christchurch 8042 New Zealand Ph: +64 3 349 5299 | Fax: +64 3 349 4696

Email: enquiry@hally.co.nz